# 一路触发器通信协议 一路触发器通信协议<br>版本: V0.4<br>

## 版本:**V0.**4

历史版本修改说明

| 初稿, 从四路触发器增改得到<br>0.1<br>2018.10.20<br>更改读取部分的协议<br>0.2<br>2018.10.23<br>内信频率宽度改为 24 位; 行数宽度改为 32 位; 行每帧宽度改为 32<br>0.3<br>2018.12.2<br>位; "通道开关"改为"工作模式"<br>2020.12.3<br>$0.4\,$<br>设置和获取各种滤波参数 | 修改日期 | 版本 | 历史版本修改说明<br>说明 |
|----------------------------------------------------------------------------------------------------|------|----|----------------|
|                                                                                                    |      |    |                |
|                                                                                                    |      |    |                |
|                                                                                                    |      |    |                |
|                                                                                                    |      |    |                |
|                                                                                                    |      |    |                |
|                                                                                                    |      |    |                |

RS485或者串口, 波特率115200bps, 数据位8, 停止位1, 校验位none, 流控制none。 上位机和设备通过RS485 通信,可以更改设备的通道配置。约定通信协议如下:

### 一、符号集

采用 ASCII 码, '\$','0'-'9','A'-'F','\*'和回车符。以\$作为命令的开始,回车作为命令的结束,中间命令体用 0-9, A-F,16 个字符,'\*' 后面为校验和。 1998年4月11日、1999年4月19日、第1998年4月19日、1999年4月19日、1999年4月19日、1999年4月19日、1999年4月19日、1999年4月19日、1999年4月19日、1999年4月19日、1999年4月19日、1999年4月19日、1999年4月19日、1999年4月19日、1999年4月19日、1999年4月19日、1999年4月19日、1999年4月19日、1999年4月19日、1999年4月19

### 二、校验和算法

校验和算法: \$和\*之间所有字符做异或(不包括\$和\*), 得到一个 8 位的数据, 再转换成两个字符。 例如:

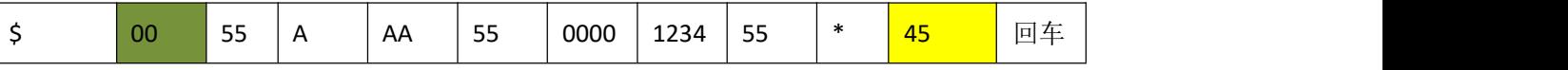

unsigned char a[19] = {'0','0','5','5','A','A','A','5','5','0','0','0','0','1','2','3','4','5','5'};

```
unsigned char aa=0;
```

```
int main(intargc, char* argv[])
```

```
{
```

```
inti;
```

```
for(i=0; i<19; i++)
```

```
{
```
aa^=a[i];

```
}
```

```
printf("%02X\n",aa);
```
return 0;

```
}
```
结果:45

三、通信协议

### **1**、命令的一般格式

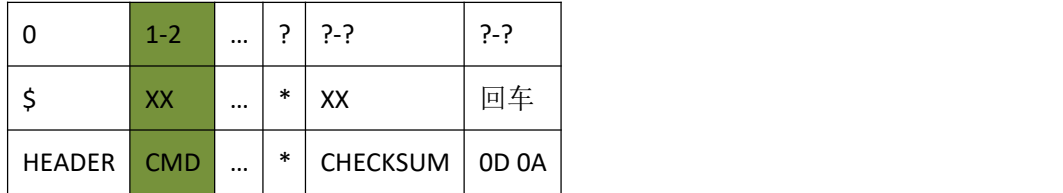

### **2**、命令汇总

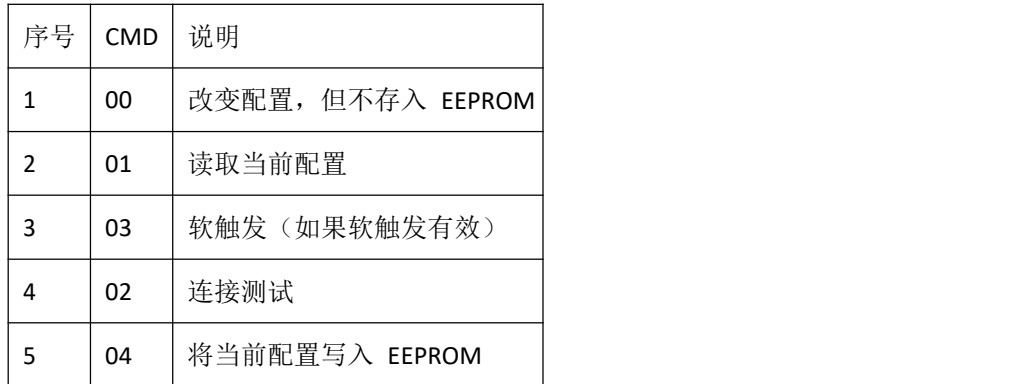

### **1**、通道配置。

1.1 上位机通过此命令更改设备的配置,设备接到命令后检查校验和,更改当前配置,但是配置信息不写入

EEPROM。

上位机发往设备的命令格式

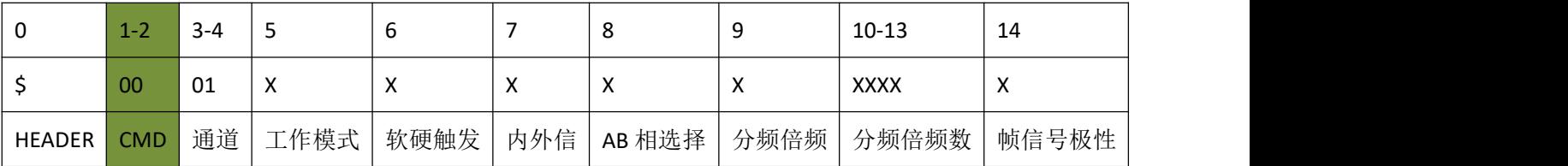

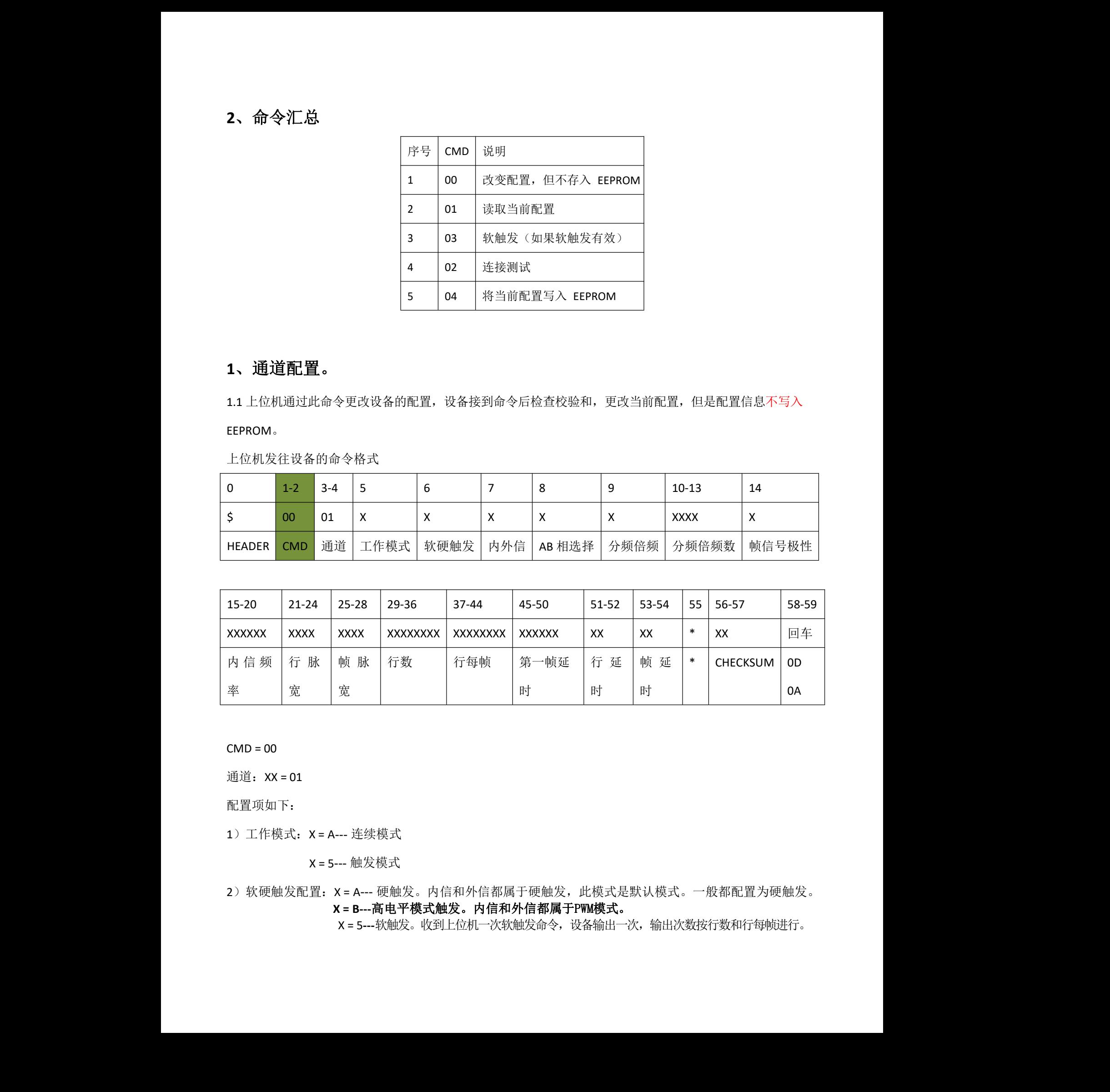

 $CMD =  $00$$ 

通道:XX = 01

配置项如下:

1) 工作模式: X = A--- 连续模式

X = 5--- 触发模式

2)软硬触发配置:X = A--- 硬触发。内信和外信都属于硬触发,此模式是默认模式。一般都配置为硬触发。 **X = B---**高电平模式触发。内信和外信都属于PWM模式。

X = 5**---**软触发。收到上位机一次软触发命令,设备输出一次,输出次数按行数和行每帧进行。

3) 内外信配置: 硬触发时此配置有效

X = 5--- 内信。配置为内信时,内信频率有效。

X = A--- 外信。

4) AB 相选择:X = 5--- 只使用编码器的 A 相,即不区分正反转。

X = A--- AB 相都用,区分正反转。

5) 分频倍频洗项: X = 5--- 分频。

X = A--- 倍频。

6)分频倍频数:XXXX 取值范围 0001-FFFF。分频倍频数不可以为 0。

7)帧信号极性:X = 5--- 帧信号为低脉冲。

X = A-- 帧信号为高脉冲。

8) 内信频率:XXXXXX 取值范围 000001-FFFFFF。

9) 行脉宽: XXXX 取值范围 0001-FFFF, 单位 us。

10) 帧脉宽: XXXX 取值范围 0001-FFFF, 单位 us。

11) 行数: XXXXXXXX 取值范围 00000001-FFFFFFFFF。

12) 行每帧: XXXXXXXX 取值范围 00000001-FFFFFFFFF。

13) 第一帧延时: XXXXXX 取值范围 000000-FFFFFF (0-16,777,215), 单位: us。

14) 行延时: XX 取值范围 00-FF (0-255), 单位: us。

15) 帧延时: XX 取值范围 00-FF (0-255), 单位: us。

1.2 设备返回的配置应答信息

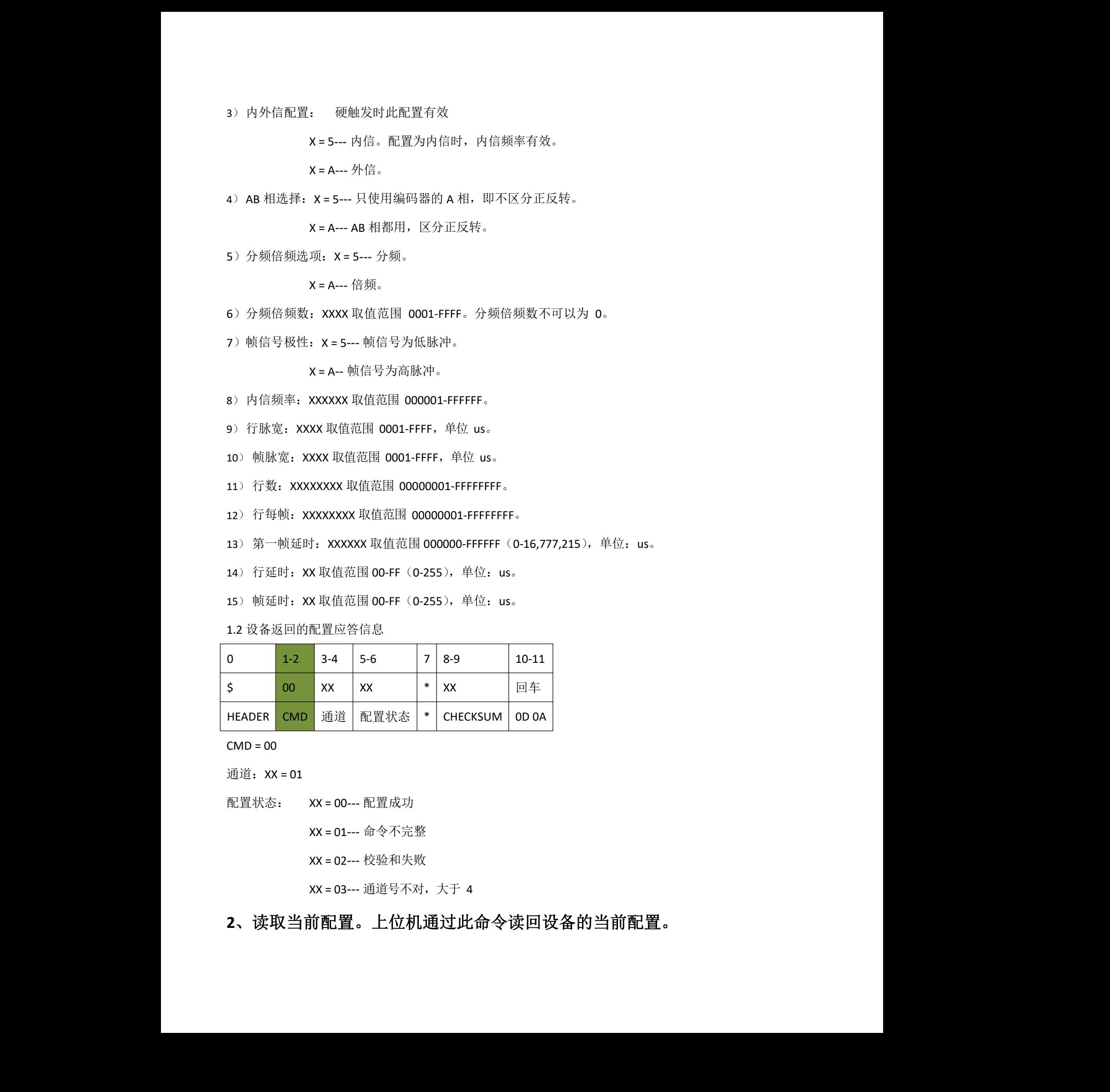

 $CMD =  $00$$ 

通道:XX = 01

配置状态: XX = 00--- 配置成功

XX = 01--- 命令不完整

XX = 02--- 校验和失败

XX = 03 --- 通道号不对, 大于 4

### **2**、读取当前配置。上位机通过此命令读回设备的当前配置。

2.1 上位机发往设备的命令格式

| 0      | $1-2$      | $3 - 4$ |        | $6 - 7$          | $8-9$ |
|--------|------------|---------|--------|------------------|-------|
|        | 01         | XX      | $\ast$ | XХ               | 回车    |
| HEADER | <b>CMD</b> | 通道      | $\ast$ | CHECKSUM   OD 0A |       |

 $CMD = 01$ 

通道:XX = 01

2.2 设备返回的命令格式。若 XX=FF, 设备将返回 4 条命令, 不会将所有配置信息放在一条命令中。

|                 | $1 - 2$    | $3 - 4$ | ب                 | b                         |           |               |       | $10 - 13$   | 14                        |
|-----------------|------------|---------|-------------------|---------------------------|-----------|---------------|-------|-------------|---------------------------|
|                 | 01         | XX      | $\checkmark$<br>⋏ | $\checkmark$<br>$\lambda$ | $\lambda$ | ⌒             |       | <b>XXXX</b> | $\checkmark$<br>$\lambda$ |
| HEADER <b>A</b> | <b>CMD</b> | 通道      | 工作模式              | 软硬触发                      |           | │ 内外信│AB 相选择│ | '分频倍频 | 分频倍频数       | 帧信号极性                     |

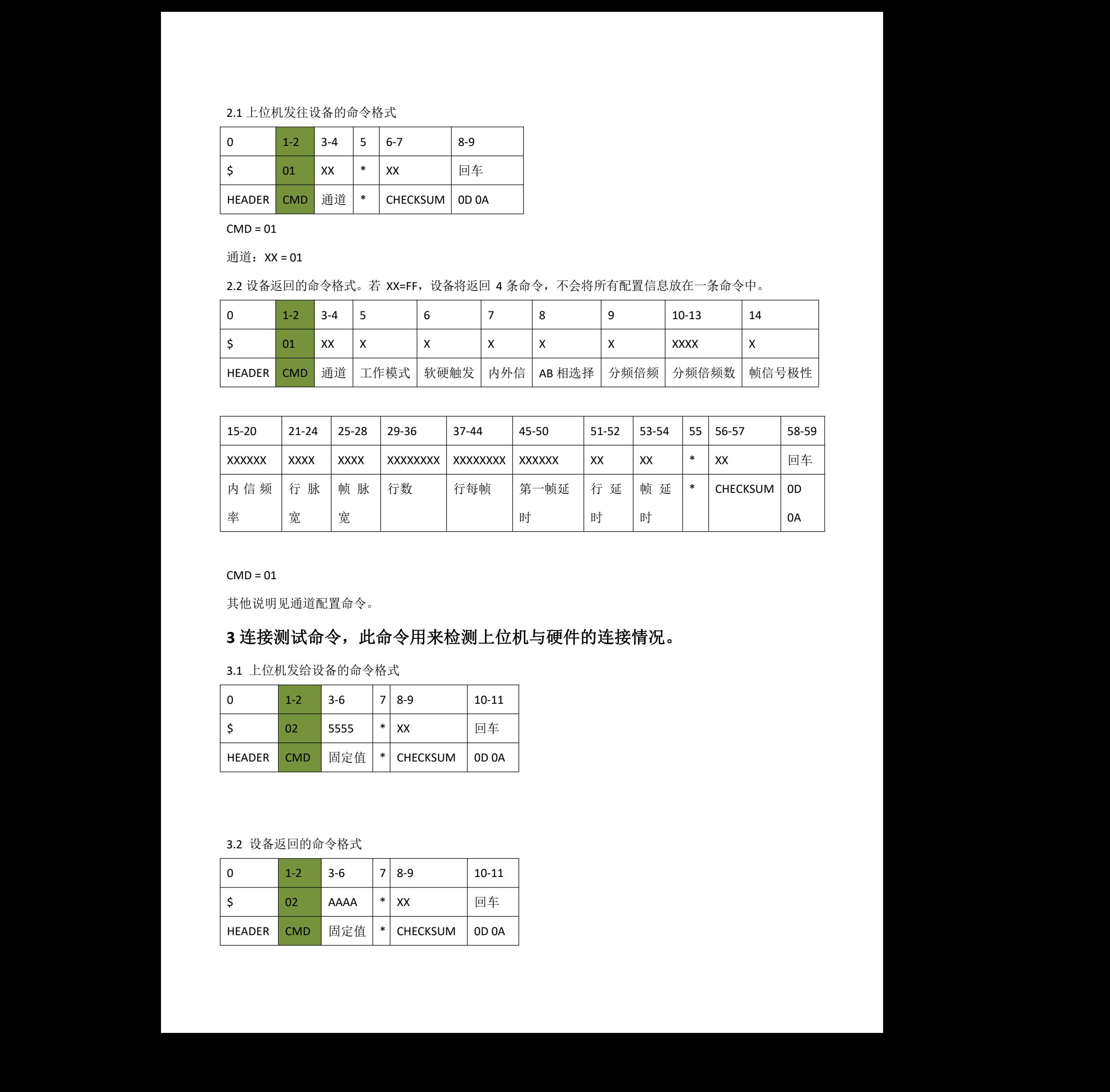

### $CMD = 01$

其他说明见通道配置命令。

# **3** 连接测试命令,此命令用来检测上位机与硬件的连接情况。 博兴远志

3.1 上位机发给设备的命令格式

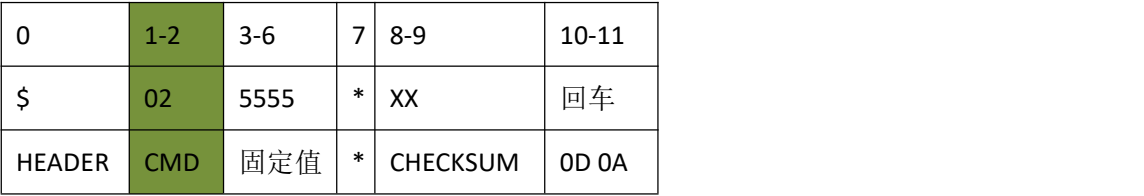

3.2 设备返回的命令格式

| 0             | $1 - 2$    | $3-6$ |        | 8-9      | $10 - 11$ |
|---------------|------------|-------|--------|----------|-----------|
|               | 02         | AAAA  | $\ast$ | XX       | 回车        |
| <b>HEADER</b> | <b>CMD</b> | 固定值   | * ∣    | CHECKSUM | 0D 0A     |

### **4** 软触发

4.1 上位机发给设备的命令格式

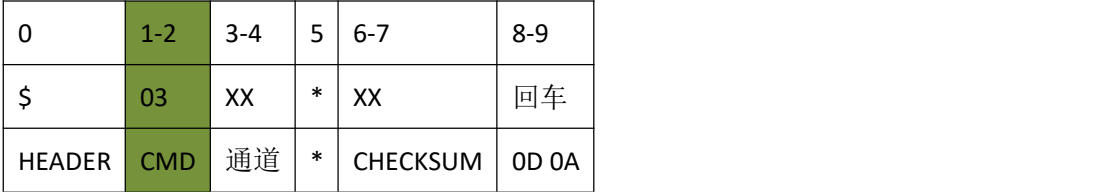

 $CMD = 03$ 

通道:XX = 01

 $XX = FF$ 

4.2 设备返回的命令格式

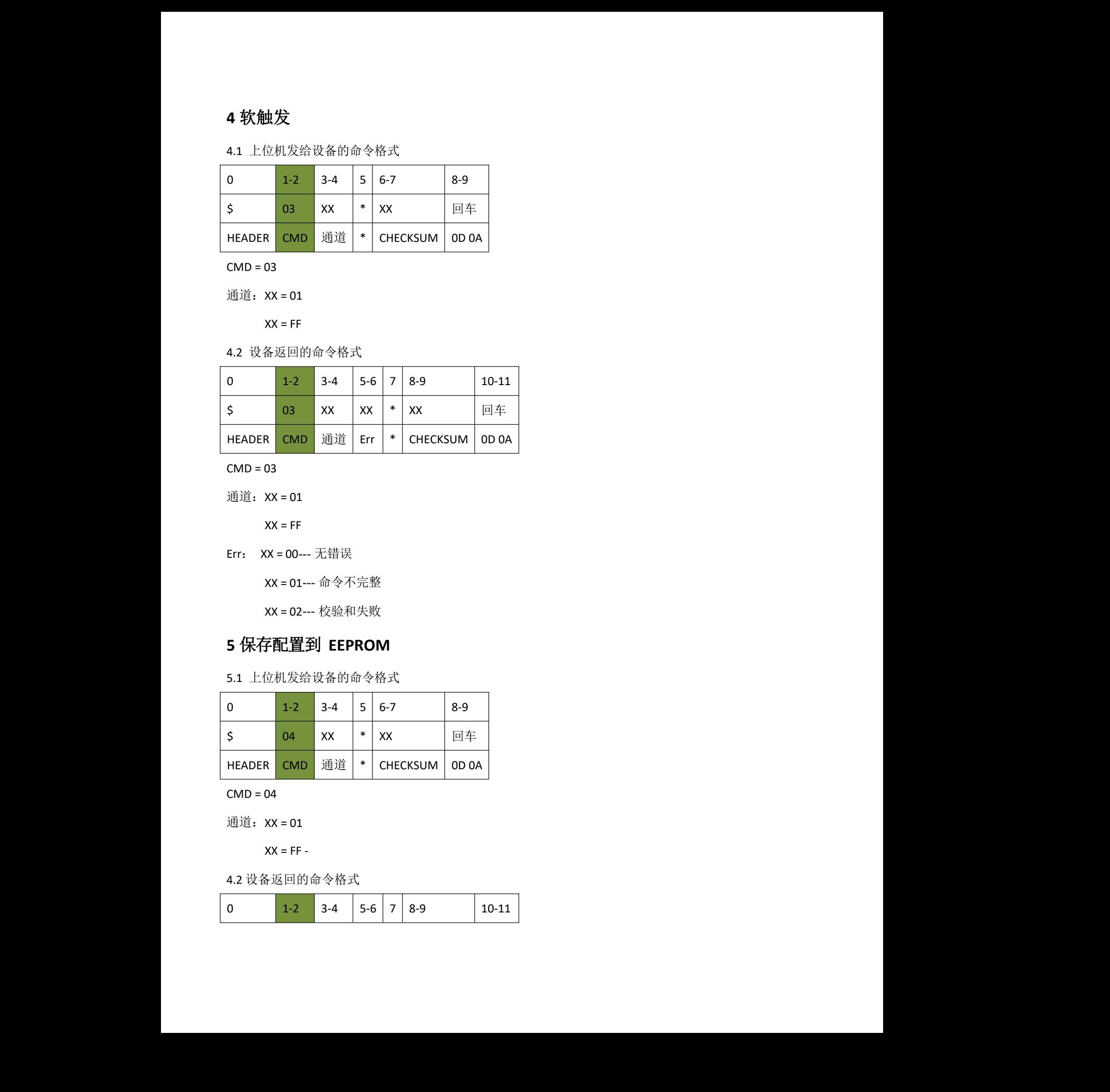

 $CMD = 03$ 

通道:XX = 01

 $XX = FF$ 

Err: XX = 00--- 无错误

XX = 01--- 命令不完整

XX = 02--- 校验和失败

### **5** 保存配置到 **EEPROM**

5.1 上位机发给设备的命令格式

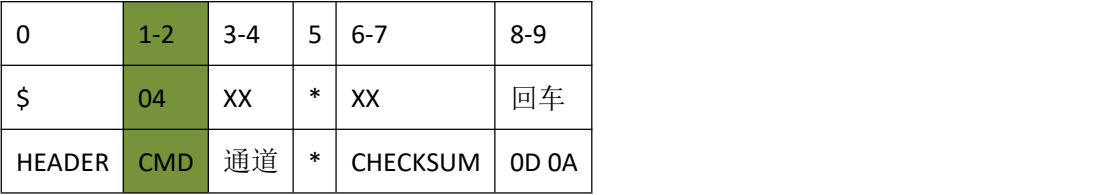

 $CMD = 04$ 

通道:XX = 01

 $XX = FF -$ 

4.2 设备返回的命令格式

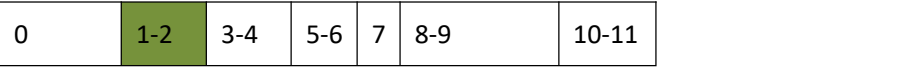

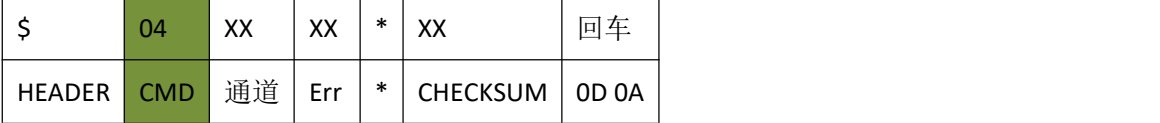

 $CMD = 03$ 

通道:XX = 01

 $XX = FF$ 

Err: XX = 00--- 无错误

XX = 01--- 命令不完整

XX = 02--- 校验和失败

XX = 04--- 写 EEPROM 失败

### 6 设置各种滤波参数

11.1 上位机发给设备的命令格式

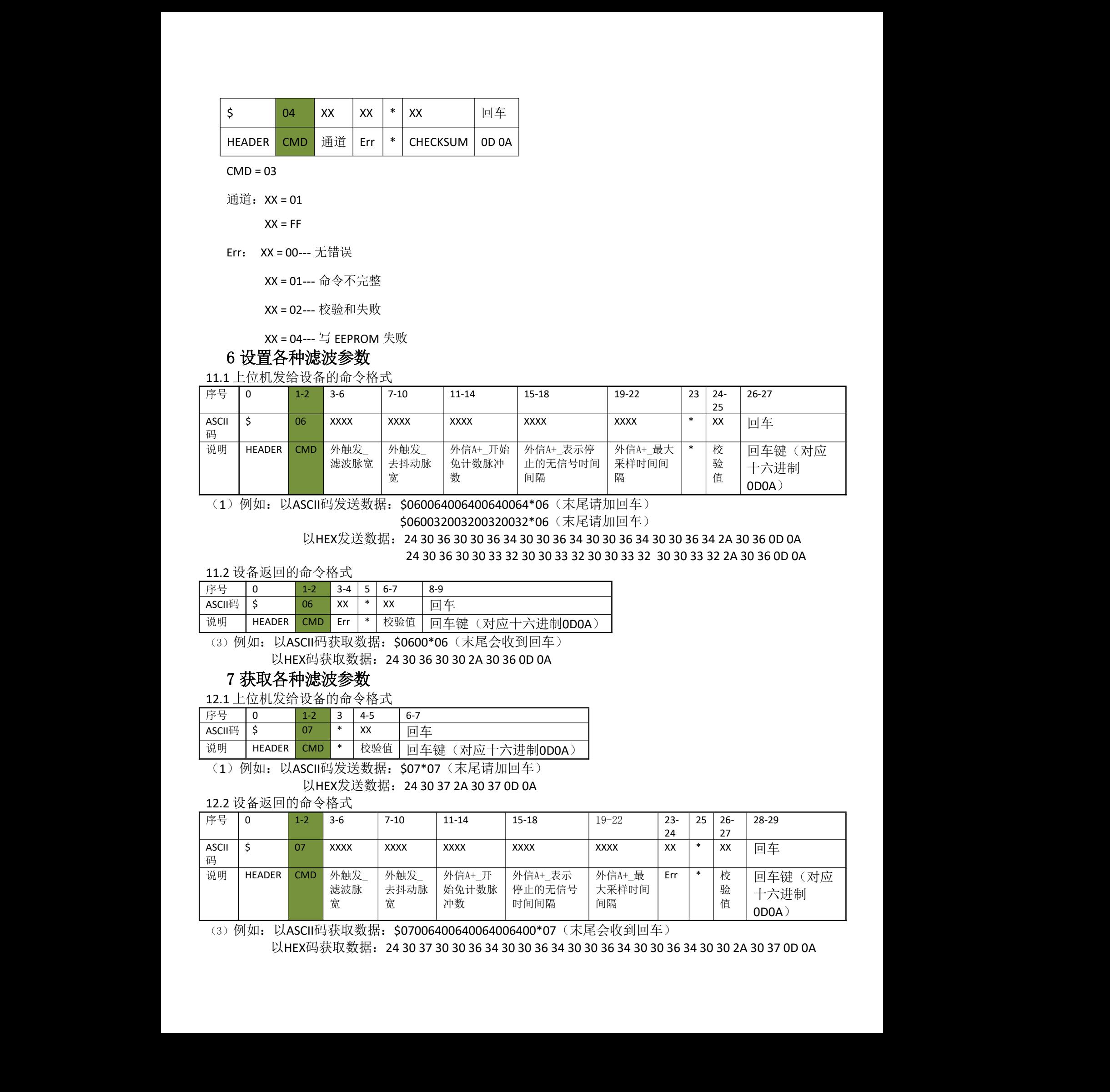

(1) 例如: 以ASCII码发送数据: \$060064006400640064\*06 (末尾请加回车)

\$060032003200320032\*06(末尾请加回车)

以HEX发送数据:24 30 36 30 30 36 34 30 30 36 34 30 30 36 34 30 30 36 34 2A 30 36 0D 0A 24 30 36 30 30 33 32 30 30 33 32 30 30 33 32 30 30 33 32 2A 30 36 0D 0A

11.2 设备返回的命令格式

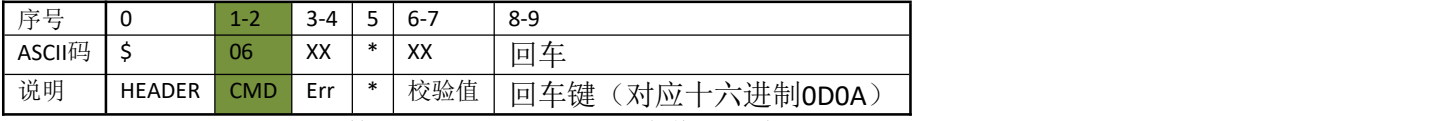

(3) 例如: 以ASCII码获取数据: \$0600\*06 (末尾会收到回车) 以HEX码获取数据:24 30 36 30 30 2A 30 36 0D 0A

### 7 获取各种滤波参数

12.1 上位机发给设备的命令格式

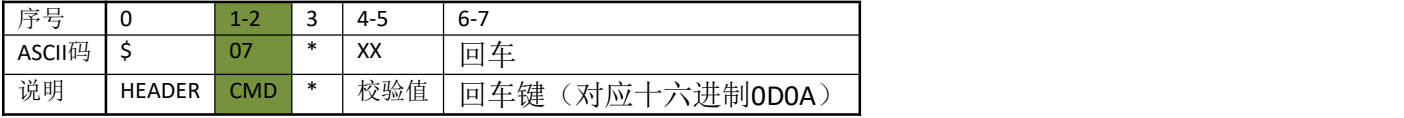

(1) 例如: 以ASCII码发送数据: \$07\*07 (末尾请加回车) 以HEX发送数据:24 30 37 2A 30 37 0D 0A

12.2 设备返回的命令格式

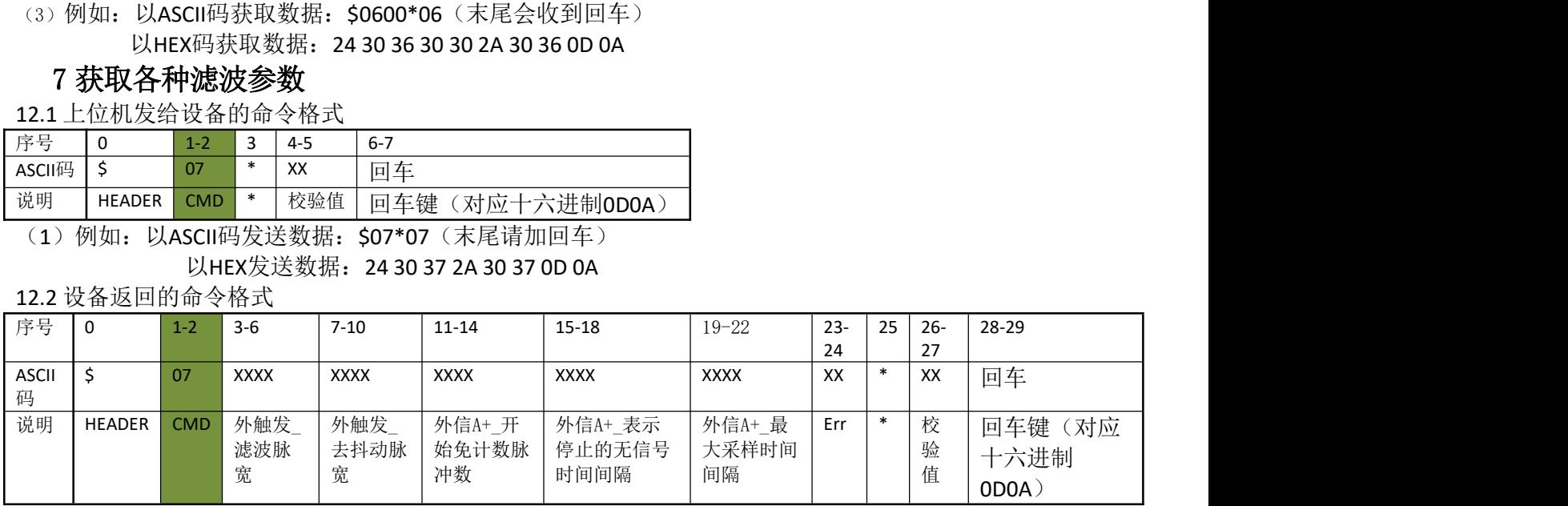

(3) 例如: 以ASCII码获取数据: \$07006400640064006400\*07 (末尾会收到回车)

以HEX码获取数据: 24 30 37 30 30 36 34 30 30 36 34 30 30 36 34 30 30 36 34 30 30 2A 30 37 0D 0A